## PDF

https://www.100test.com/kao\_ti2020/149/2021\_2022\_E4\_BF\_84\_ E8\_AF\_AD\_E9\_94\_AE\_E7\_c105\_149266htm 1. Russian alphabet

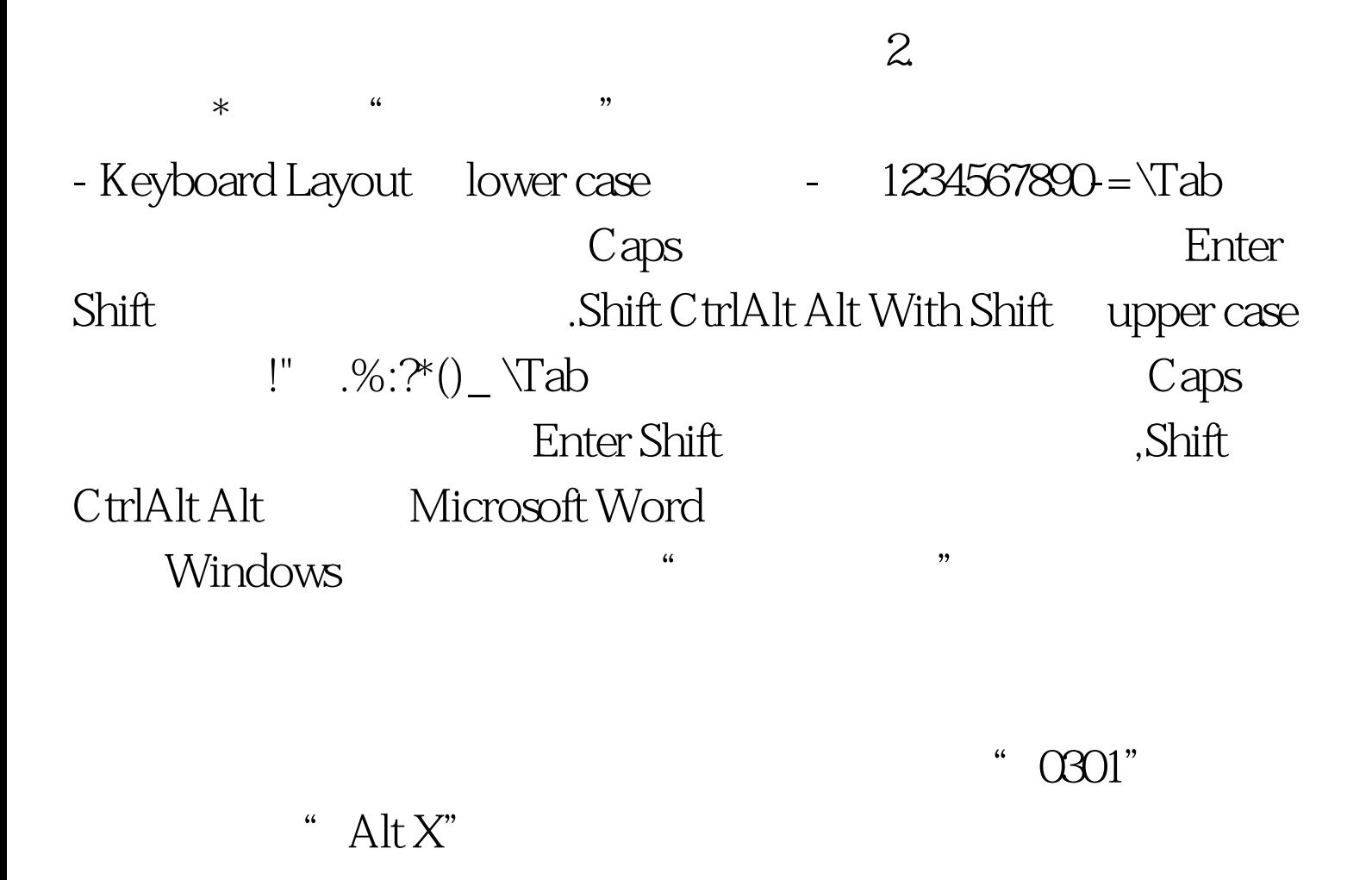

 $\boldsymbol{\omega}$  $\mathbf{1}$  $\sqrt{ }$  $\vert \vert$  $\overline{2}$ Times New Roman Arial Courier New  $\overline{a}$  $, ,$  $\overline{a}$  $, ,$ 

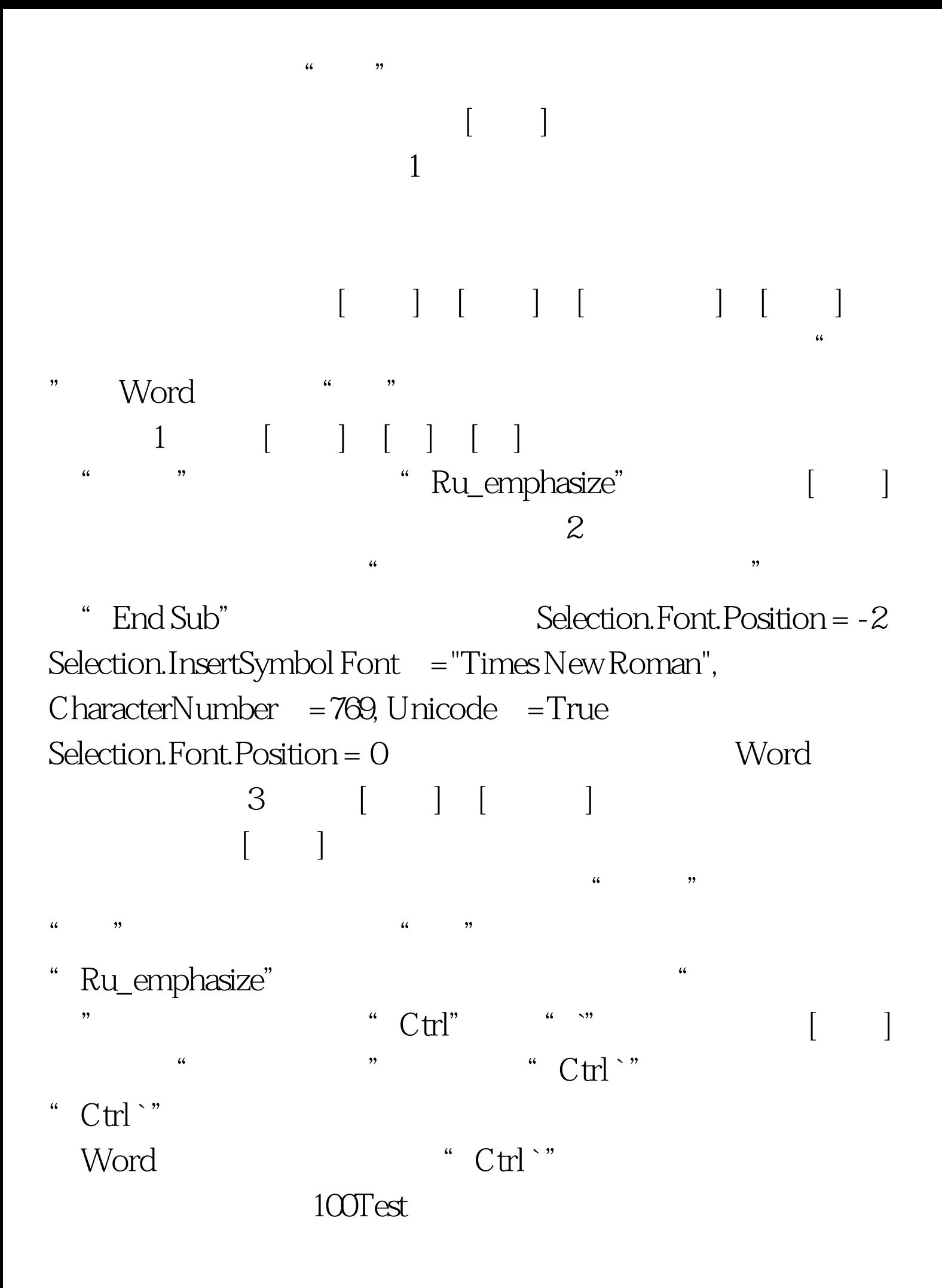

## www.100test.com